# Модуль мультизагрузки

Модуль предназначен для быстрой загрузки и создания элементов информационных систем из набора изображений. С помощью модуля мультизагрузки всего за несколько минут можно наполнить на своем сайте фотогалерею, каталог или любую другую информационную систему.

#### Возможности модуля

- Загрузка набора изображений в качестве информационных элементов с использованием изображения в качестве основного
- Загрузка набора изображений в дополнительное свойство информационного элемента
- Загрузка набора изображений в дополнительное свойство товара интернет-магазина

#### Системные требования

- HostCMS 6.0.3 и выше
- Директива PHP allow\_url\_fopen = On
- PHP  $5.2 5.3$

## **Установка**

vtn

## Загрузка в основное фото

Загрузка в основное фото означает, что для каждой картинки будет создан информационный элемент в который будет загружена картинка как основная. После запуска модуля в ЦА, выполните следующие действия:

- 1. Выберите информационную систему
- 2. Выберите информационную группу
- 3. Нажмите кнопку "Обзор" и выберите картинки с компьютера
- 4. Нажмите кнопку "Загрузить"

## Мультизагрузка картинок

Помощь

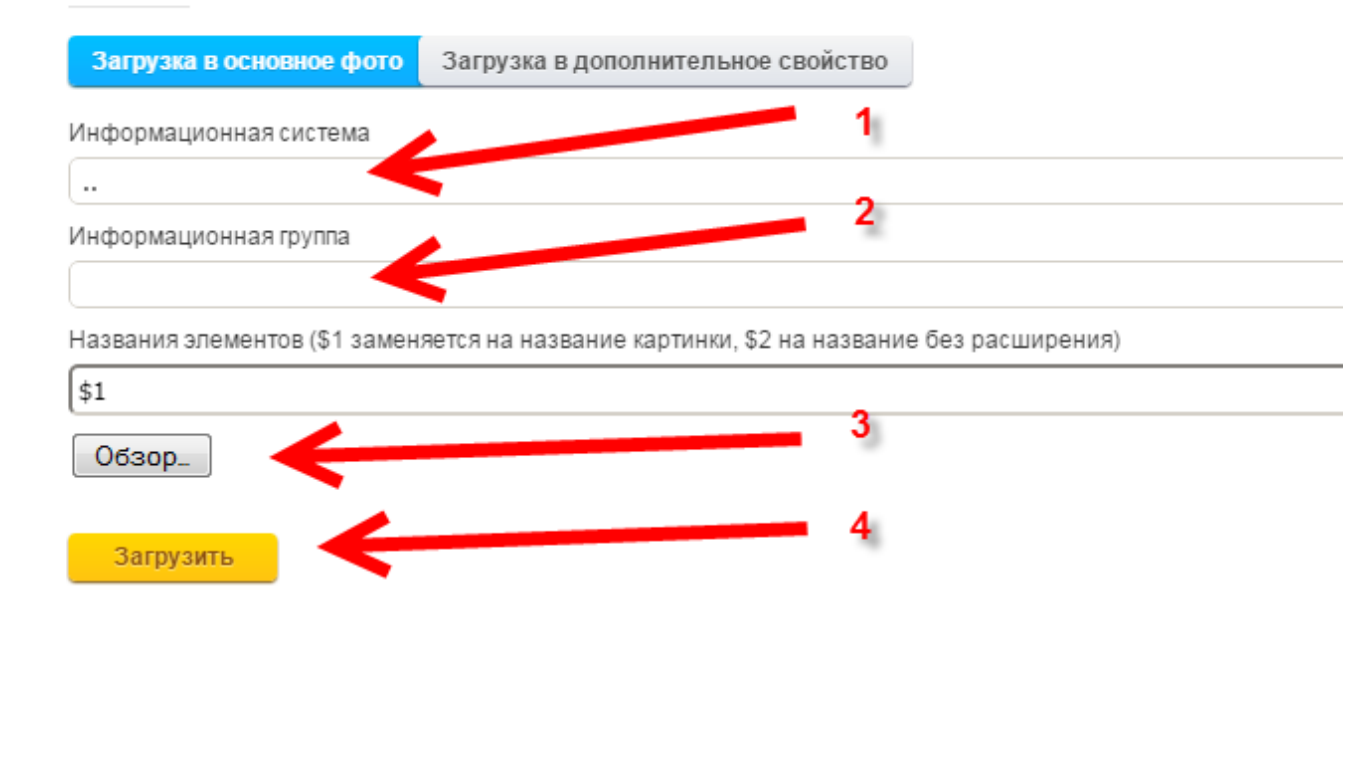

#### **Загрузка в дополнительное свойство**

Загрузка в дополнительное свойство означает, что картинки будут загружены в дополнительное свойство типа "Файл" для выбранного информационного элемента. Настройка производится аналогично загрузке в основное фото, только помимо выбора информационной системы и информационной группы также потребуется выбор информационного элемента и дополнительного свойства, в которое будут загружены картинки.